## SAP ABAP table CRMC\_ITSM\_SWITCH {Check if function activated for a particular bus. type}

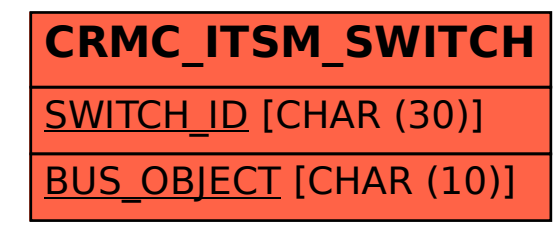